# **Project Retrospectives A kinder, gentler, more productive way to learn from past mistakes**

#### **Software Quality Consulting Inc.**

**Steven R. Rakitin President** 

- Consulting
- Training

Phone: 508.529.4282 Fax: 508.529.7799 • Auditing

www.swqual.com info@swqual.com

## **Topics**

- **Typical Post-mortem Typical Post-mortem** •
- **Project Retrospectives are Different Project Retrospectives are Different** •
	- **Planning and conducting a retrospective Planning and conducting a retrospective**
	- **Words of Wisdom… Words of Wisdom…**–
- **Summary Summary** •

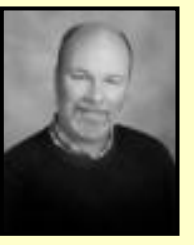

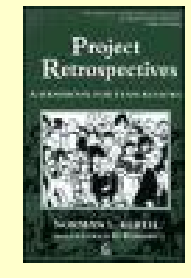

Norman Kerth

#### Typical Post-mortem…

- **Post-mortems often fail because they: Post-mortems often fail because they:**  •
	- **occur with no planning and little preparation occur with no planning and little preparation** –
	- **are viewed as forums for exacting retribution and venting are viewed as forums for exacting retribution and venting frustrationfrustration**
	- **are led by a someone who may not have good meeting are led by a someone who may not have good meeting facilitation skillsfacilitation skills**
	- **may take only an hour or two at most may take only an hour or two at most**
	- **often result in no changes to behavior… often result in no changes to behavior…**
- **As a result, ROI is very low since little is learned and As a result, ROI is very low since little is learned and nothing changes nothing changes**•

**If you always do what you've always done you'll always get what you've always gotten you'll always get what you've always gotten**

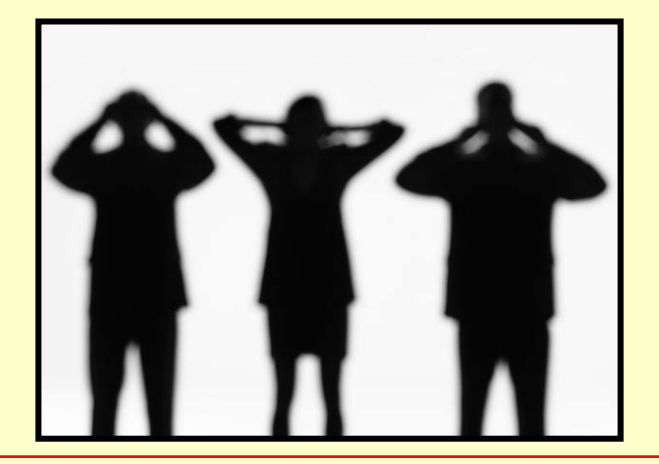

Copyright © 2005 Software Quality Consulting Inc. Slide 4

#### Project Retrospectives Are Different…

- **Project Retrospectives are events not meetings Project Retrospectives are events not meetings** •
- **Some key attributes: Some key attributes:** •
	- **They are planned… They are planned…**
	- **Everyone comes prepared… Everyone comes prepared…** –
	- **Trained facilitator plans events and leads discussions… Trained facilitator plans events and leads discussions…**
	- **Focus is on acquiring "wisdom"… Focus is on acquiring "wisdom"…**
	- **Typically held off-site and take about 2 days (yes, days)** –**Typically held off-site and take about 2 days (yes, days)**
- **By making an investment to learn from past mistakes, By making an investment to learn from past mistakes, organizations can reduce likelihood they will repeat organizations can reduce likelihood they will repeat same mistakes on next project same mistakes on next project**•

### Wisdom

- **What is wisdom?** •
	- **accumulated knowledge accumulated knowledge**
	- **trait of utilizing knowledge and experience with common trait of utilizing knowledge and experience with common sense and insight sense and insight**
	- **ability to apply knowledge, experience or understanding with ability to apply knowledge, experience or understanding with common sense and insight common sense and insight**
- **What group of people do we often associate with wisdom? What group of people do we often associate with wisdom?** •
- **How do people acquire wisdom? How do people acquire wisdom?** •

Source: WordNet ® 2.0, © 2003 Princeton University

Copyright © 2005 Software Quality Consulting Inc. Slide 6 Superior Consulting Inc.

#### Business Motivation

- **Why spend time on Project Retrospectives? Why spend time on Project Retrospectives?** •
	- **"It is much easier to identify another's foolishness than to recognize "It is much easier to identify another's foolishness than to recognize one's own."one's own."**–
	- **When project teams work together, they learn stuff When project teams work together, they learn stuff** –
	- **Some stuff is not important and some stuff is very important Some stuff is not important and some stuff is very important** –
	- **Important stuff has potential to become "wisdom" Important stuff has potential to become "wisdom"** –
	- **Acquiring wisdom often comes directly from experiences Acquiring wisdom often comes directly from experiences whether good or bad… whether good or bad…** –
	- **End of a project is best time to openly discuss what End of a project is best time to openly discuss what happened in order to acquire wisdom… happened in order to acquire wisdom…** –
	- **We don't want to make same mistakes again… We don't want to make same mistakes again…** –

Kerth, N. L., Project Retrospectives – A Handbook for Team Reviews, Dorset House, 2001.

#### Business Motivation

- **Project Retrospective Goals: Project Retrospective Goals:** •
	- **Collect factual information on project performance… Collect factual information on project performance…**
	- **Improve process, procedures, management, culture, etc. Improve process, procedures, management, culture, etc.** –
	- **Capture collective wisdom… Capture collective wisdom…** –
	- **Repair damage to project team… Repair damage to project team…** –
	- **Enjoy the accomplishment Enjoy the accomplishment** –
	- **Get the story out… Get the story out…** –

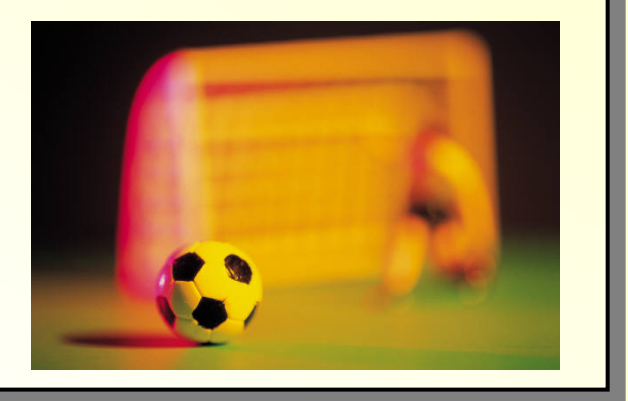

Kerth, N. L., Project Retrospectives – A Handbook for Team Reviews, Dorset House, 2001.

#### Project Retrospective Overview

**• Norm's Prime Directive** •

**"Regardless of what we discover, we must understand "Regardless of what we discover, we must understand and truly believe that everyone did the best job he or and truly believe that everyone did the best job he or she could, given what was known at the time, his or her she could, given what was known at the time, his or her skills and abilities, the resources available, and the skills and abilities, the resources available, and the situation at hand."situation at hand."**

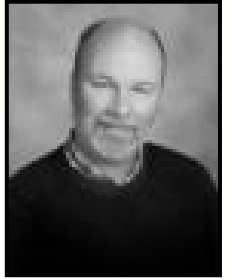

Norman Kerth

Kerth, N. L., Project Retrospectives – A Handbook for Team Reviews, Dorset House, 2001.

Copyright © 2005 Software Quality Consulting Inc. Slide 9

#### Getting Started

- **Select an experienced facilitator… Select an experienced facilitator…**  $\bullet$
- **Identify participants… Identify participants…** •
- **Facilitator interviews participants… Facilitator interviews participants…** •
- **Identify required preparation … Identify required preparation …** •
- **Plan events so everyone can participate… Plan events so everyone can participate…**•

#### Getting Started…

- **Select an experienced facilitator… Select an experienced facilitator…** •
	- **who was not associated with the project in any way who was not associated with the project in any way**
	- **is ideally a disinterested third party is ideally a disinterested third party**
	- **is not biased is not biased**
	- **has good meeting management skills has good meeting management skills**
	- **Facilitator can make or break the retrospective Facilitator can make or break the retrospective**
- **Identify participants… Identify participants…** •
	- **Everyone directly involved with project, including managers Everyone directly involved with project, including managers**
	- **Explain Retrospective Process… Explain Retrospective Process…**
	- **Get commitment to participate… Get commitment to participate…**

#### Getting Started…

- **Facilitator interviews participants… Facilitator interviews participants…** •
	- **To get a sense of what happened To get a sense of what happened**
	- **To identify any sensitive issues, personalities… To identify any sensitive issues, personalities…**
	- **To prepare to handle these issues should they come up To prepare to handle these issues should they come up** –
- **Identify required preparation … Identify required preparation …** •
	- **Each participant asked to recall what happened from their Each participant asked to recall what happened from their perspective perspective**
	- **Each participant asked to bring artifacts important to Each participant asked to bring artifacts important to them and be prepared to discuss their significance to them and be prepared to discuss their significance to project project**

#### Getting Started…

 **Plan events so everyone can participate… Plan events so everyone can participate…** •

- **Off-site locations are best… Off-site locations are best…**
- **Comfortable meeting room… Comfortable meeting room…** –
- **Breakfast and lunch brought in each day… Breakfast and lunch brought in each day…** –
- **Evening team-building activities… Evening team-building activities…** –
- **Prizes and fun… Prizes and fun…**–

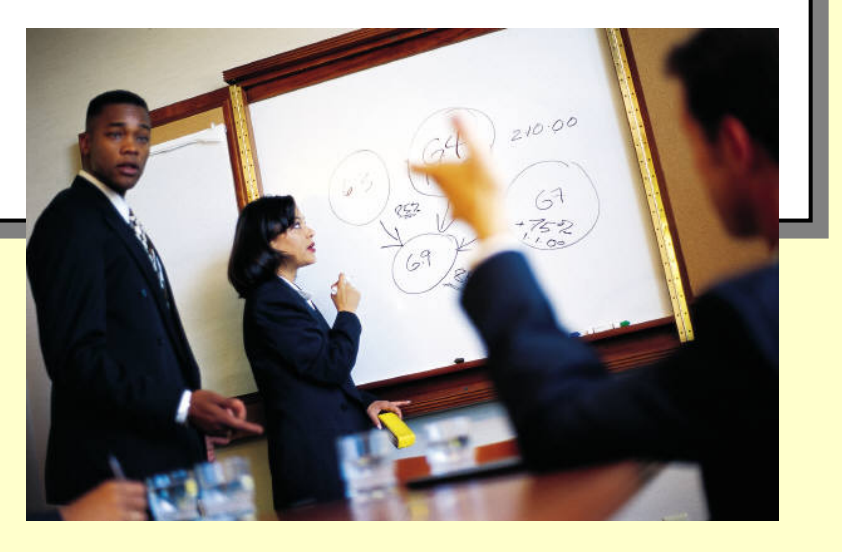

## Day 1

- **Day 1 Objectives Day 1 Objectives** •
	- **Reinforce idea that retrospective is not about finding fault, Reinforce idea that retrospective is not about finding fault, but for learning how to do it better next time but for learning how to do it better next time**
	- **Create a feeling of safety – so people feel comfortable Create a feeling of safety – so people feel comfortable speaking openly and honestly about what happened speaking openly and honestly about what happened** –

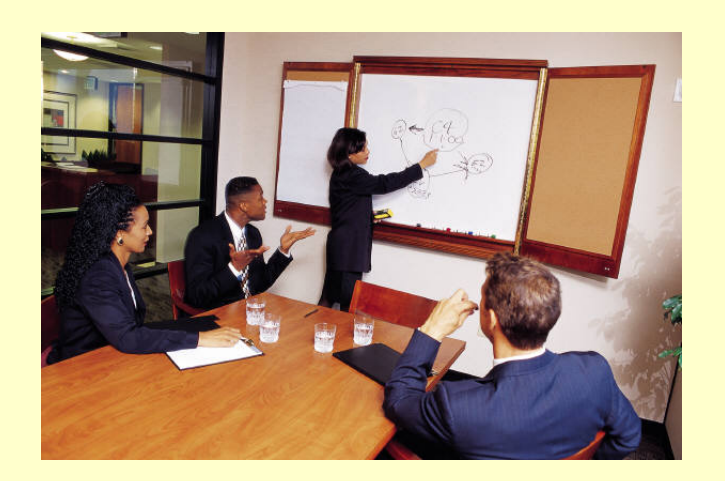

- **Day 1 Agenda Day 1 Agenda** •
	- **Establish ground rules… Establish ground rules…** –
	- **Create Safety Exercise Create Safety Exercise**
	- **Define Success Exercise**–**Define Success Exercise**
	- **Lunch Lunch**–
	- **Discuss Artifacts Exercise Discuss Artifacts Exercise**–
	- **Project Timeline Exercise Project Timeline Exercise** –
	- **Evening Events… Evening Events…**–

Copyright © 2005 Software Quality Consulting Inc. Slide 14

#### Establish Ground Rules…

- When someone is speaking, we will not interrupt them When someone is speaking, we will not interrupt them •
- We will accept everyone's opinion without judgment We will accept everyone's opinion without judgment •
- We will talk from our own perspective and not speak for anyone else We will talk from our own perspective and not speak for anyone else •
- There will be no jokes made at the expense of anyone else There will be no jokes made at the expense of anyone else •
- When someone is holding the designated object, then only that When someone is holding the designated object, then only that person may speak person may speak •
- While everyone is encouraged to contribute, While everyone is encouraged to contribute, your participation in discussions and exercises your participation in discussions and exercises is optional is optional •

Kerth, N. L., Project Retrospectives – A Handbook for Team Reviews, Dorset House, 2001.

#### "Create Safety" Exercise

- **Purpose Purpose** •
	- **To create an atmosphere where everyone feels comfortable To create an atmosphere where everyone feels comfortable talking openly about important issues talking openly about important issues**
- **Process Process**•
	- **Assess "safety" with a safety scale and vote by secret ballot… Assess "safety" with a safety scale and vote by secret ballot…**
	- **Based on the results of the vote, facilitator determines if: Based on the results of the vote, facilitator determines if:**
		- **Everyone feels reasonably safe talking openly Everyone feels reasonably safe talking openly**
		- **Or additional steps are needed to increase level of safety… Or additional steps are needed to increase level of safety…**

#### **• Bottom Line** •

– **We can't begin until everyone feels safe talking**  – **We can't begin until everyone feels safe talking openly and honestly about their experiences… openly and honestly about their experiences…**

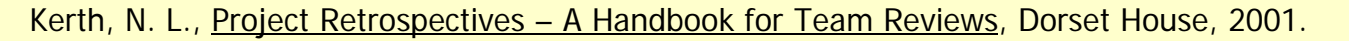

#### **Safety Scale**

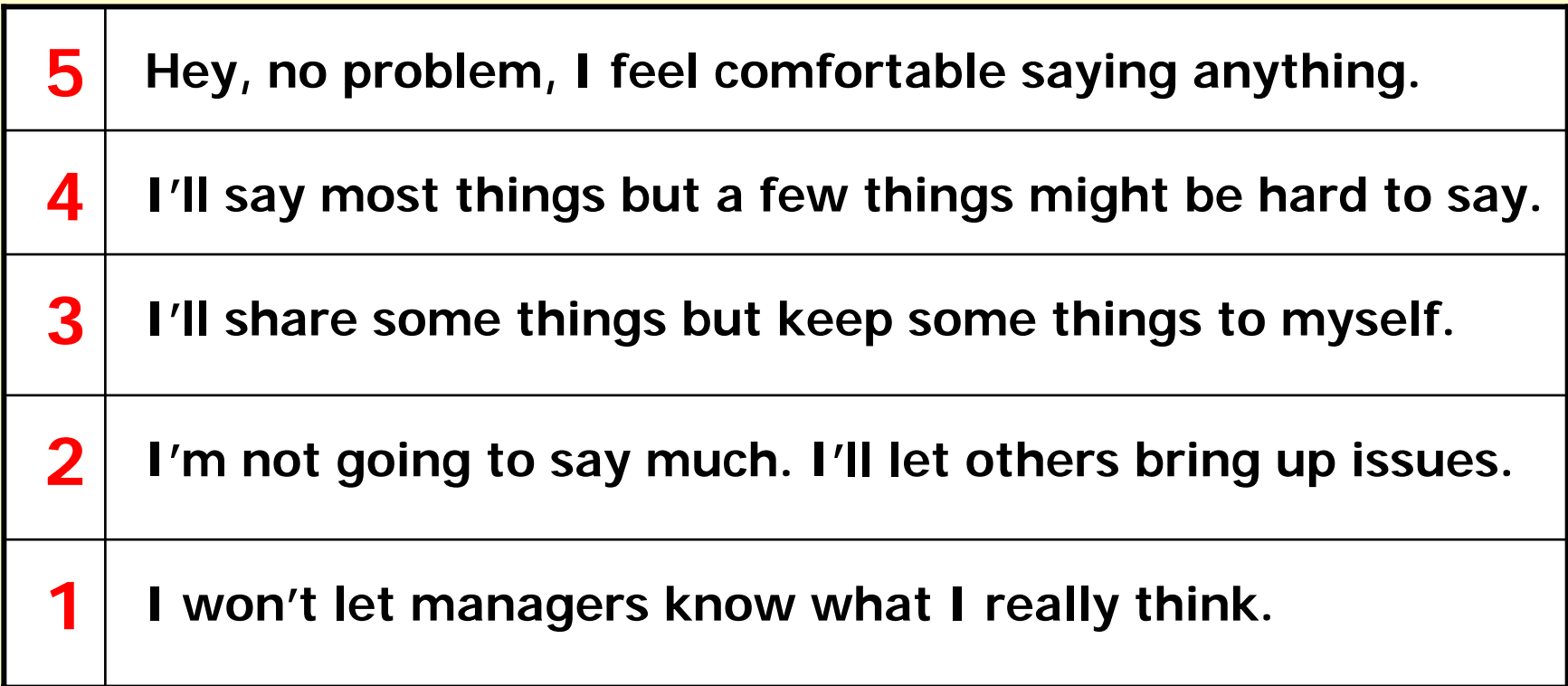

Kerth, N. L., Project Retrospectives - A Handbook for Team Reviews, Dorset House, 2001.

Copyright © 2005 Software Quality Consulting Inc. Supervisors and Consulting Inc. Slide 17

#### "Create Safety" Exercise

- **The secret ballot is held and facilitator tallies results The secret ballot is held and facilitator tallies results**•
- **Mostly 4's and 5's, there's no problem - retrospective Mostly 4's and 5's, there's no problem - retrospective can continue…can continue…**•
- **Mostly 2's and 3's, there is a problem Mostly 2's and 3's, there is a problem and facilitator needs to address it…and facilitator needs to address it…**•

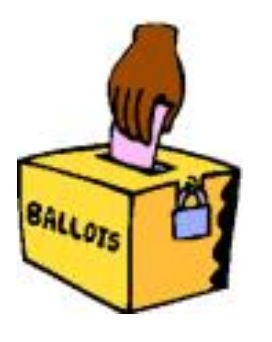

#### "Create Safety" Exercise

- **The team forms natural affinity groups The team forms natural affinity groups**
	- **Team members silently move toward people with whom they Team members silently move toward people with whom they have worked closely on this project have worked closely on this project**
	- **Each group finds a corner and they brainstorm ideas for how Each group finds a corner and they brainstorm ideas for how to increase safety… to increase safety…**
- **Each group brings presents items discussed within group Each group brings presents items discussed within group** •
- **Once whole team reaches consensus, a second Once whole team reaches consensus, a second secret ballot is taken and hopefully, results secret ballot is taken and hopefully, results mostly 4's and 5's… mostly 4's and 5's…**•

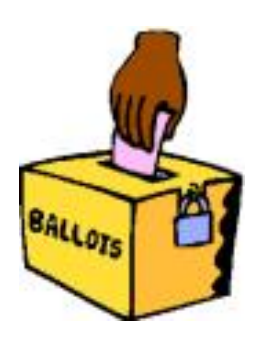

#### "Define Success" Exercise

 **How do you define "success"? How do you define "success"?** •

– **A successful project is one on which everyone says:** – **A successful project is one on which everyone says:**

**"I wish we could do that over again – the very same way." "I wish we could do that over again – the very same way."**

 **Was this project a "success"? Was this project a "success"?** •

Kerth, N. L., Project Retrospectives – A Handbook for Team Reviews, Dorset House, 2001.

Copyright © 2005 Software Quality Consulting Inc. Slide 20 Software 20 Software 20

#### "Define Success" Exercise

- **Some industry data… Some industry data…** •
	- **31% of projects are canceled before they ever get 31% of projects are canceled before they ever get completed completed**
	- **53% of projects cost 189% of their original estimates 53% of projects cost 189% of their original estimates**
	- **On average, only 16% of software projects are completed On average, only 16% of software projects are completed on-time and on-budget on-time and on-budget**
	- **For small software companies, 78% of their software For small software companies, 78% of their software projects are deployed with at least 74% of their original projects are deployed with at least 74% of their original features and functions features and functions**

The Chaos Report, prepared by the Standish Group, 1994.

#### Project Facts

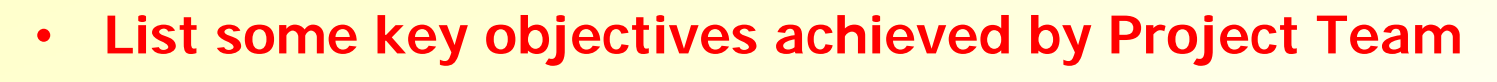

- **For example: For example:** •
	- **You completed the project (it wasn't cancelled)** –**You completed the project (it wasn't cancelled)**
	- **You delivered X% of all promised features You delivered X% of all promised features**
	- **You delivered ### bug fixes in addition… You delivered ### bug fixes in addition…**
	- **etc. etc.**

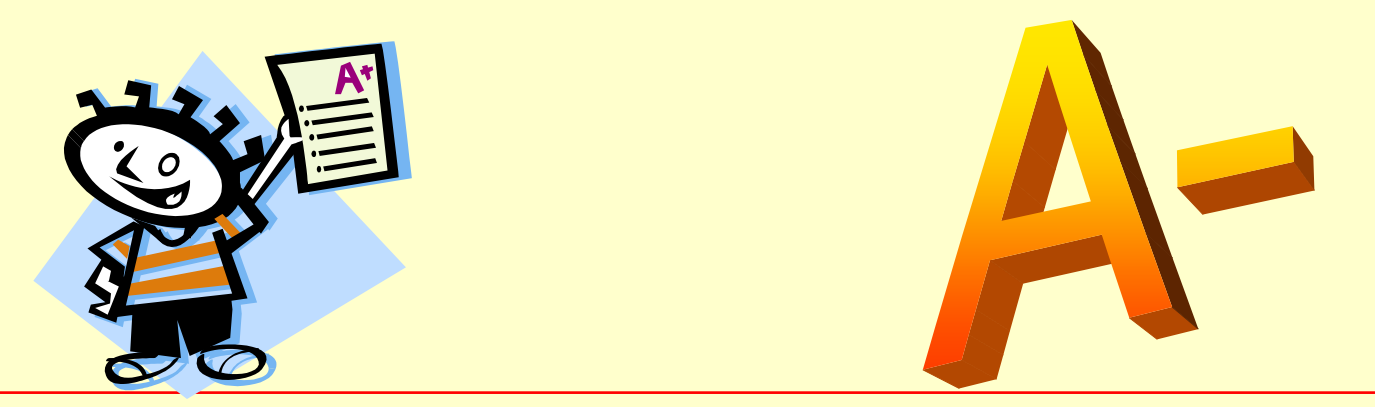

Copyright © 2005 Software Quality Consulting Inc. Slide 22 Software 22 Software Cuality Consulting Inc.

## **Artifacts**

- **A Project Retrospective is like an archeological dig… A Project Retrospective is like an archeological dig…** •
	- **Most people tend to only remember what occurred during Most people tend to only remember what occurred during the last part the project the last part the project**
	- **We need to uncover and discuss evidence of what actually We need to uncover and discuss evidence of what actually occurred throughout the entire project occurred throughout the entire project**
	- **Artifacts are evidence Artifacts are evidence**–
	- **About a week in advance of About a week in advance of the retrospective, each the retrospective, each participant is asked to search participant is asked to search for important artifacts related for important artifacts related to the project to the project**

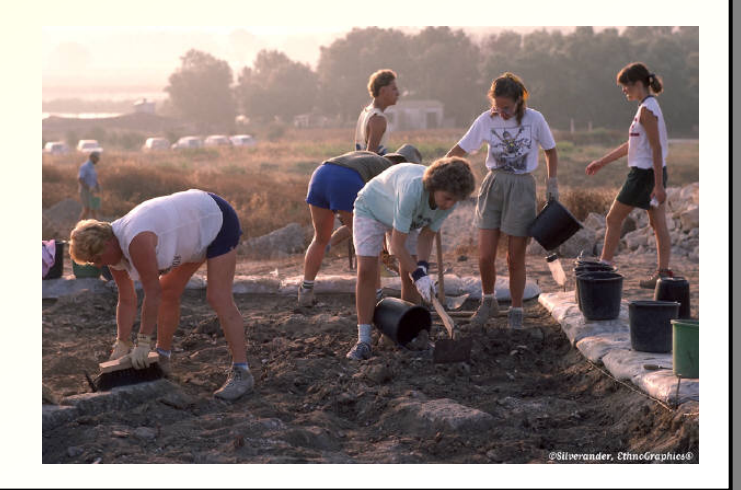

Copyright © 2005 Software Quality Consulting Inc. Slide 23

#### Examples of Artifacts

- **Documents: Documents:** •
	- **Project Schedules Project Schedules**
	- **Marketing Requirements Marketing Requirements**
	- **Software Functional Specs Software Functional Specs**
	- **Architecture and Design documents Architecture and Design documents**
	- **Significant E-mails Significant E-mails**
- **Napkins with important architecture drawings… Napkins with important architecture drawings…** •
- **Coffee cups, pizza boxes, a can of "bug" Coffee cups, pizza boxes, a can of "bug" spray, or other artifacts that represent spray, or other artifacts that represent long hours of work… long hours of work…**•

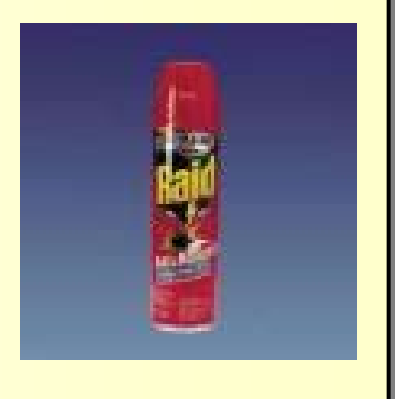

Copyright © 2005 Software Quality Consulting Inc. Slide 24

#### "Discuss Artifacts" Exercise

- **Artifacts are placed on table Artifacts are placed on table** •
- **Each person discusses artifact they brought and its Each person discusses artifact they brought and its significance to them on this project… significance to them on this project…** •
- **After all artifacts are discussed, group votes for the: After all artifacts are discussed, group votes for the:** •
	- **Most significant Most significant**
	- **Most unusual Most unusual**
	- **etc… etc…**
- **Prizes awarded by facilitator… Prizes awarded by facilitator…**•

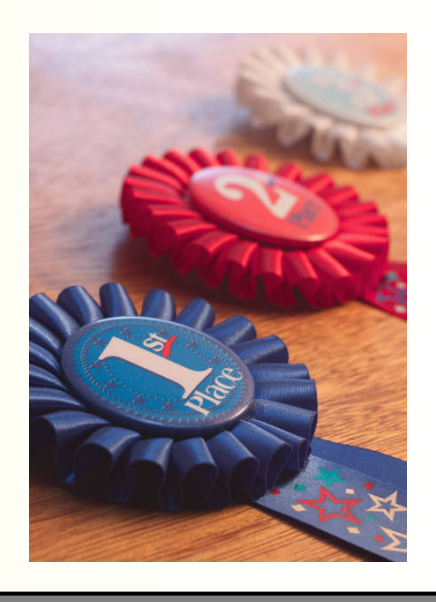

#### "Create Project Timeline" Exercise

- **Each group works in a separate area Each group works in a separate area** •
- **Inclusive not consensual activity… Inclusive not consensual activity…** •
- **Each group identifies significant events that occurred Each group identifies significant events that occurred during project: during project:** •
	- **Write event on post-it note along with approximate dates Write event on post-it note along with approximate dates** –
	- **Anyone who thinks an event was important, creates a Anyone who thinks an event was important, creates a post-it for it… post-it for it…**
	- **Use artifacts to stimulate your memory Use artifacts to stimulate your memory**

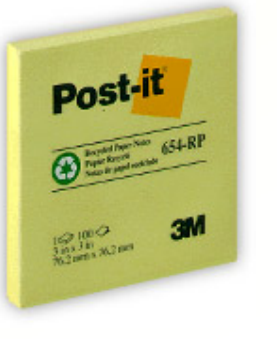

#### Evening Activities…

- **Evening Activities planned to: Evening Activities planned to:** •
	- **Help repair damage to team Help repair damage to team**
	- **Foster sense of belonging Foster sense of belonging**
	- **Have fun and see people in different light… Have fun and see people in different light…** –
	- **Focused around dinner and after dinner activities… Focused around dinner and after dinner activities…**–

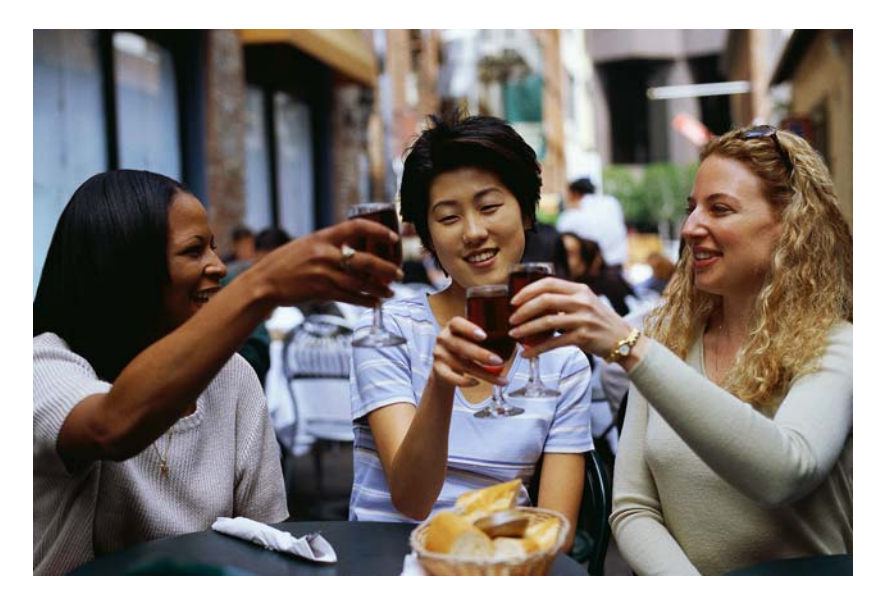

## Day 2

- **Day 2 Objectives Day 2 Objectives** •
	- **Glean wisdom from Project Timeline Glean wisdom from Project Timeline**
- **Day 2 Agenda Day 2 Agenda**  $\bullet$ 
	- **Review Results from Day 1 Review Results from Day 1**
		- Adjust ground rules if necessary… Adjust ground rules if necessary…
	- **Mining for Gold Exercise Mining for Gold Exercise**
	- **Lunch Lunch**
	- **Complete Mining for Gold Exercise Complete Mining for Gold Exercise**
	- **Closing Thoughts and Reflections Closing Thoughts and Reflections**

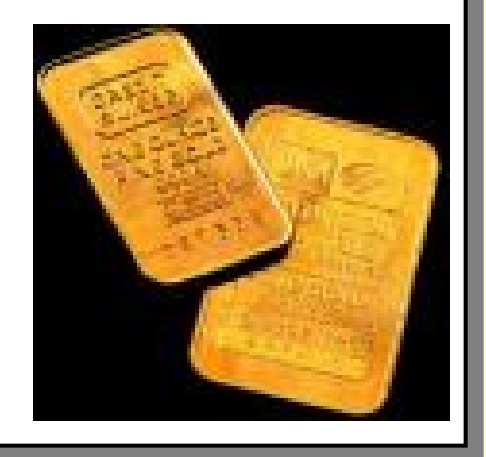

#### "Mining for Gold" Exercise

- **Five Lists: Five Lists:** •
	- **What worked well that we don't want to forget What worked well that we don't want to forget**
	- **What did we learn (Wisdom) What did we learn (Wisdom)**
	- **What should we do differently on the next project What should we do differently on the next project**
	- **What still puzzles us What still puzzles us** –
	- **What do we need to discuss in more detail What do we need to discuss in more detail**–

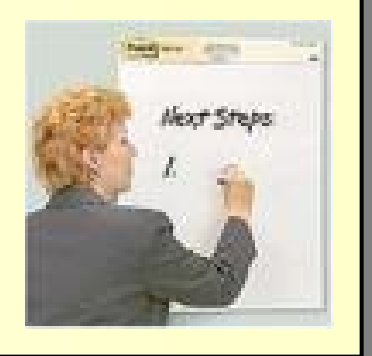

Copyright © 2005 Software Quality Consulting Inc. Slide 29

### Closing Thoughts and Reflections…

- **Are there any issues that need to be Are there any issues that need to be discussed that we haven't discussed so far?discussed that we haven't discussed so far?**
- **Was this retrospective worthwhile? Was this retrospective worthwhile?** •
- **What do you think will happen as a result of What do you think will happen as a result of this exercise?this exercise?**•

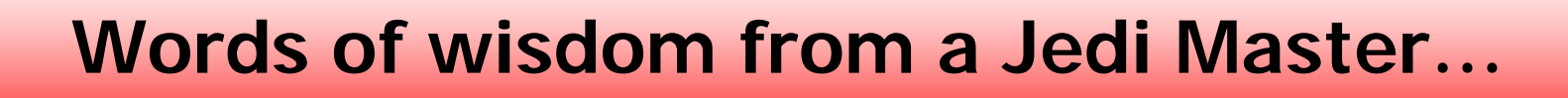

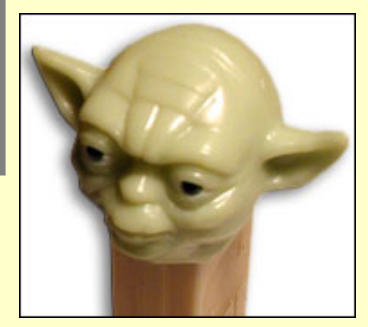

164

#### Pay it Forward…

**If you found this talk to be of value… If you found this talk to be of value…**

**Norm Kerth is a highly respected consultant who Norm Kerth is a highly respected consultant who developed the Project Retrospective technique. Sadly, he was in a developed the Project Retrospective technique. Sadly, he was in a serious car accident and suffered a disabling brain injury. As a serious car accident and suffered a disabling brain injury. As a result, he cannot work and lives on a very limited income. result, he cannot work and lives on a very limited income.** 

**You can help recognize his contribution to our industry by sending a You can help recognize his contribution to our industry by sending a small donation. Checks can be made payable to Norm Kerth Benefit small donation. Checks can be made payable to Norm Kerth Benefit Fund and sent to Norm Kerth Benefit Fund c/o Process Impact, Fund and sent to Norm Kerth Benefit Fund c/o Process Impact, 11491 SE 119th Drive, Clackamas, OR 97015-8778. You can also 11491 SE 119th Drive, Clackamas, OR 97015-8778. You can also visit Karl Weiger's website www.processimpact.com/goodies.shtml visit Karl Weiger's website www.processimpact.com/goodies.shtml for more details about contributing to the fund. for more details about contributing to the fund.** 

**Thanks.Thanks.**

#### **Software Quality Consulting offers workshops on: Software Quality Consulting offers workshops on:**

- **Writing and Reviewing Software Requirements Writing and Reviewing Software Requirements** •
- **Building Realistic Project Schedules from Software Requirements Building Realistic Project Schedules from Software Requirements** •
- **Software Verification & Validation Software Verification & Validation**  •
- **Accurate Estimating and Scheduling Using Yellow Sticky Method Accurate Estimating and Scheduling Using Yellow Sticky Method** •
- **Predictable Software Development Predictable Software Development**  $\bullet$
- **Peer Reviews and Inspections Peer Reviews and Inspections** •
- **Improving the Effectiveness of Testing Improving the Effectiveness of Testing** •
- **Risk Management for Embedded Software Development Risk Management for Embedded Software Development** •
- **Get more information at www.swqual.com/training/on\_site.html Get more information at www.swqual.com/training/on\_site.html** •
- **Sign up for my monthly e-newsletter Sign up for my monthly e-newsletter**  •

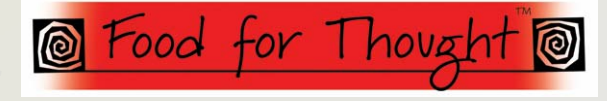

– **Visit www.swqual.com/newsletter/Subscribe.htm** – **Visit www.swqual.com/newsletter/Subscribe.htm**